## 系统监控-垃圾回收活动

## 垃圾回收活动可以查看Smartbi的所有垃圾回收活动

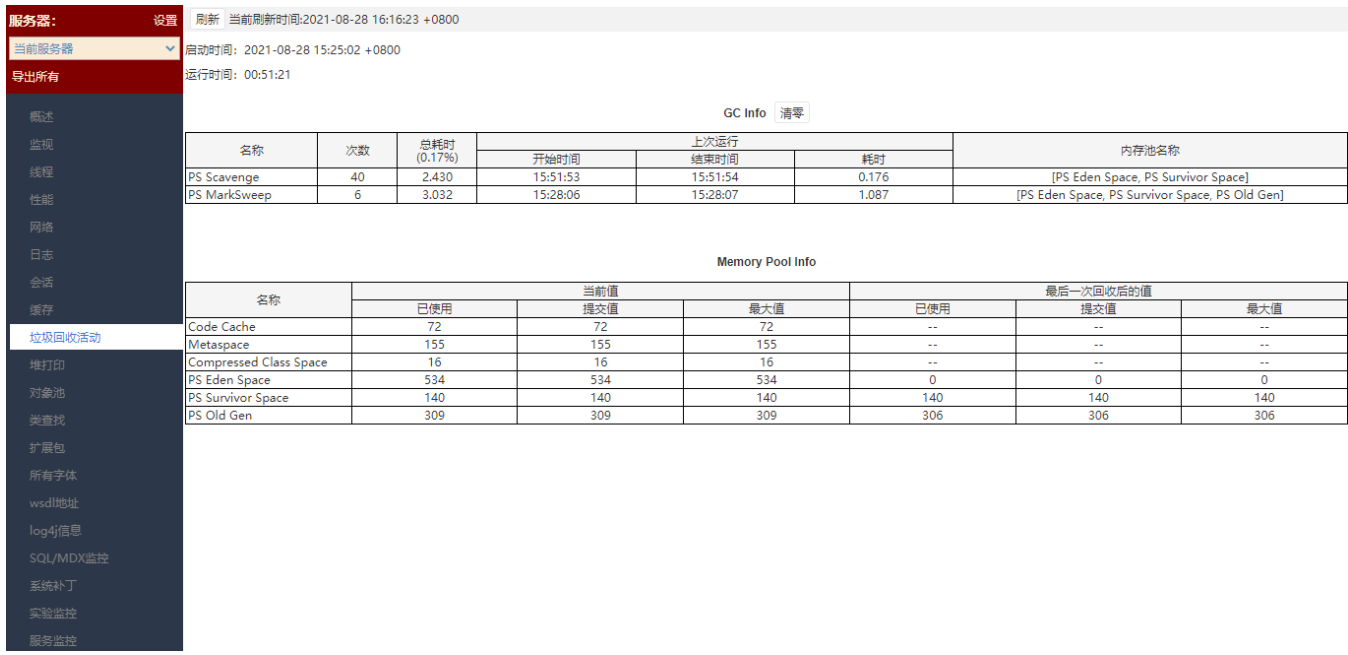